NOME DA INSTITUIÇÃO – fonte 12 NOME DO CURSO – fonte 12

**3 linhas** NOME DO AUTOR – fonte 12

**Aproximadamente 12 linhas TÍTULO DO ARTIGO - FONTE 12 NEGRITO** SUBTÍTULO

> CIDADE (penúltima linha – fonte 12) ANO (última linha – fonte 12)

# NOME DO ALUNO – fonte 12

# **Aproximadamente 12 linhas**

# **TÍTULO DO ARTIGO - FONTE 12 NEGRITO**

# **2 linhas**

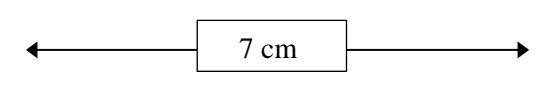

Artigo apresentado à Unifev – Centro Universitário de Votuporanga – para a obtenção do grau de ... ,sob a orientação do professor(a) Me. Ma. Dr. Dra. José da Silva.

CIDADE (penúltima linha – fonte 12) ANO (última linha) – fonte 12)

# NOME DA INSTITUIÇÃO – fonte 12 NOME DO CURSO – fonte 12

## **3 linhas**

NOME DO AUTOR – fonte 12

# **Aproximadamente 4 linhas TÍTULO DO ARTIGO - FONTE 12 NEGRITO** SUBTÍTULO

#### **2 linhas**

Aprovado(a):  $\angle$  /

**2 linhas**

# **TÍTULO DO ARTIGO - FONTE 12 NEGRITO**

## **2 linhas**

 $\ddot{\phantom{0}}$ 7 cm

Artigo apresentado à Unifev – Centro Universitário de Votuporanga – para a obtenção do grau de ... ,sob a orientação do professor(a) Me. Ma. Dr. Dra. José da Silva.

# **4 linhas**

Primeiro examinador

Nome:

Instituição:

# **2 linhas**

Segundo examinador

Nome:

Instituição:

## **2 linhas**

Prof. Orientador

Nome:

CIDADE (penúltima linha – fonte 12)

ANO (última linha – fonte 12)

Homenagem ou dedicatória do trabalho a pessoas amigas, parentes ... **Deve terminar a 6 cm da margem.**

5 cm da margem

# **AGRADECIMENTOS**

# **2 linhas**

Agradecimentos àqueles que contribuíram de forma relevante com o trabalho. É opcional, em espaço duplo e parágrafo de 1,25 cm. Não agradecer a Deus, nem a familiares e a amigos. É elegante agradecer ao orientador. Dizer os motivos do agradecimento (ex: Ao professor fulano, por ter me emprestado livros raros de sua biblioteca particular...).

*"É a citação de um pensamento que tem relação com o tema do artigo. Pode ser apresentada também no início de cada capítulo". Citar o autor. Indicar nas referências.*

 **Deve terminar a 6 cm da margem.**

(Autor 1): Xxxxx Xxxxxx (no caso das revistas, não é necessário colocar o nome dos

autores, pois a avaliação é às cegas) $<sup>1</sup>$ </sup>

(Autor 2): Xxxxxx Xxxxxx (A nota de rodapé deve ser grafada com fonte Arial, tamanho 10,

espaçamento simples $)^2$ 

 $(Autor 3)$ : Xxxxxx Xxxxxx $3$ 

# **2 linhas**

## **Resumo:**

É solicitada a escrita de resumo e *abstract* (ou resumen) para os artigos escritos em Português. O(s) autor(es) deve(m) tomar cuidado para que contenham entre 100 a 250 palavras, no máximo, e ambos devem estar nas primeiras páginas do artigo, em espaçamento simples, fonte Times, tamanho 12. A totalidade de palavras do resumo incluirá: introdução, objetivo, justificativa, metodologia, resultados e considerações finais (no caso de pesquisa de campo/experimental, deve-se incluir a discussão e, no lugar de considerações finais, deve ser grafado conclusão). Deverão ser incluídas de três a cinco palavras-chave. O número máximo de autores por trabalho é de seis. O texto deve ser digitado sem parágrafos, em espaçamento simples, de acordo com a norma culta e a nova ortografia da língua portuguesa. No resumo, não devem ser incluídas citações, figuras, tabelas, quadros ou gráficos.

#### **2 linhas**

**Palavras-chave**: primeira palavra-chave; segunda palavra-chave; terceira palavra- chave; quarta palavra-chave; quinta palavra-chave (letras minúisculas. Se houver nome próprio, maiúsuculas e minúsculas).

## **2 linhas**

#### **Abstract**

Summary and abstract writing is requested for articles written in Portuguese. The author(s) must take care that they contain between 150 and 300 words and both must be on the first pages of the article, single space, Arial font, size 12. The total number of words in the summary will include: introduction, objective, justification, methodology, results and conclusions. Three to five keywords should be included. The maximum number of authors per work is six. The text must be typed without paragraphs, in single spacing, in accordance with the standard and the new spelling of the Portuguese language. In the abstract, no quotations, figures, tables or charts should be included.

## **2 linhas**

**Keywords**: first keyword; second keyword; third keyword; fourth keyword; fifth keyword (lowercase letters. If there is a proper name, uppercase and lowercase).

<sup>1</sup> (Instituição) Centro Universitário de Votuporanga (Unifev). (Cidade) Votuporanga, (Estado) SãoPaulo, Brasil. (Título) Bacharelado em Ciências Contábeis. (email) Email: xxxxxxxx @xxxxx.xxx.

<sup>&</sup>lt;sup>2</sup> (Instituição) Centro Universitário de Votuporanga (Unifev). (Cidade) Votuporanga, (Estado) SãoPaulo, Brasil. (Título) Bacharelado em Ciências Contábeis. (email) Email: xxxxxxxx @xxxxx.xxx.

<sup>&</sup>lt;sup>3</sup> (Instituição) Centro Universitário de Votuporanga (Unifev). (Cidade) Votuporanga, (Estado) SãoPaulo, Brasil. (Título) Bacharelado em Ciências Contábeis. (email) Email: xxxxxxxxx @xxxxx.xxx.

### **2 linhas**

Todos os artigos devem ser escritos em Português, Espahol ou Inglês. O formato deverá ser A4, com coluna simples, margem superior e lateral à esquerda de 3,0 cm, margem inferior e lateral à direita de 2,0 cm. A fonte principal deve ser Times, fonte na cor preta, 12 pontos tamanho nominal, espaçamento 1,5 entre linhas, com 0 pontos de espaço antes e depois de cada parágrafo. Para publicação nas revistas da Unifev, os números de página devem ser suprimidos. Para a elaboração de Trabalhos de Conclusão de Curso, começar a contar a partir da folha de rosto, mas com a numeração aparente somente no início do artigo.

A primeira página deve apresentar o título do artigo, o resumo em Português e o "abstract" em Inglês (ou resumen em Espanhol). O título deve ter alinhamento centralizado na página, em fonte 12 pontos negrito e caracteres maiúsculas, com 12 pontos de espaço antes e com recuo de 1,25 cm da margem esquerda, de acordo com a NBR 6023/2002. O arquivo deve estar no formato Word, extensão.doc.

Os artigos completos devem respeitar o limite de 15 a 25 páginas.

Na introdução, devem ser apresentados o tema, o problema, os objetivos, a justificativa e a metodologia (para os trabalhos com pesquisa de campo/experimental, a metodologia deve estar em tópico apartado, como explicado abaixo). Não deve haver citações/transcrições de autores/obras, mas podem ser mencionados. Os parágrafos devem ser escritos de forma clara, com os elementos de coesão pertinentes, estabelecendo coerência ao texto.

#### **2 linhas**

**1 DESENVOLVIMENTO (Seções e subseções – nesses itens, podem ser colocados os títulos adequados ao seu trabalho. Exemplo: TERCEIRO SETOR). Para os artigos de pesquisa de campo/experimental, devem-se observar os seguintes tópicos: 1 METODOLOGIA; 2 RESULTADOS; 3 DISCUSSÃO.**

## **2 linhas**

Os títulos das seções devem estar em negrito, fonte 12pt, alinhados à esquerda, em letras maiúsculas. A linha do título deve possuir 12pts de espaçamento antes do seu início. Devem-se numerar as seções (não deve ser utilizado o ponto após o número. Tabulação em 1.25 cm.

No desenvolvimento, explanam-se as ideias de autores que já escreveram sobre o tema, direcionando os conceitos tratados por eles, especificamente, para a sua problemática de pesquisa. No caso de pesquisa de campo/experimental, devem ser demonstrados a metodologia, os resultados e a discussão.

As citações diretas (cópia literal) até 3 linhas devem ser feitas no corpo do texto, entre

aspas. Exemplo: Segundo Silva (1999, p. 124) "o nome do autor de uma citação, quando colocado fora dos parênteses, deve ser grafado com letras maiúsculas e minúsculas."

As citações maiores devem ser feitas seguindo as seguintes especificações (4cm da margem, letra tamanho 10 e espaçamento simples). Após, entre parênteses, constar a fonte, com o sobrenome do autor em letras maiúsculas e minúsculas, o ano de publicação da obra e a página, se houver. Exemplo: (Gomes, 2012, p. 31).

As citações indiretas (paráfrases) são feitas sem aspas.

Numerar as páginas no canto DIREITO SUPERIOR (2 cm das margens).

Tratando-se de citação de decisões judiciais (jurisprudências) - ementas, partes de acórdãos - citar a fonte em nota de rodapé.

Não se deve terminar o texto dos títulos/subtítulos com citação, sempre finalize com suas palavras. A coesão e a coerência são essenciais na produção do texto.

#### **2 linhas**

#### **1.1 Subseções** (caso haja)

#### **2 linhas**

Os títulos das subseções devem ser grafados em maiúsculas e minúsculas, em negrito, 12pt, alinhados à esquerda. Se contiver 1.1.1, não utilizar negrito. No caso de 1.1.1.1, grafar em itálico, sem negrito.

Caso existam figuras, quadros, tabelas e gráficos, as legendas devem estar centralizadas e acima e sem pontuação ao final. A indicação de fontes, por sua vez, deve estar abaixo, alinhadas à esquerda. Ambas devem ser escritas na fonte Times, tamanho 10pts (Figura 1 e Figura 2). Deve ser negritada somente a palavra antes do travessão.

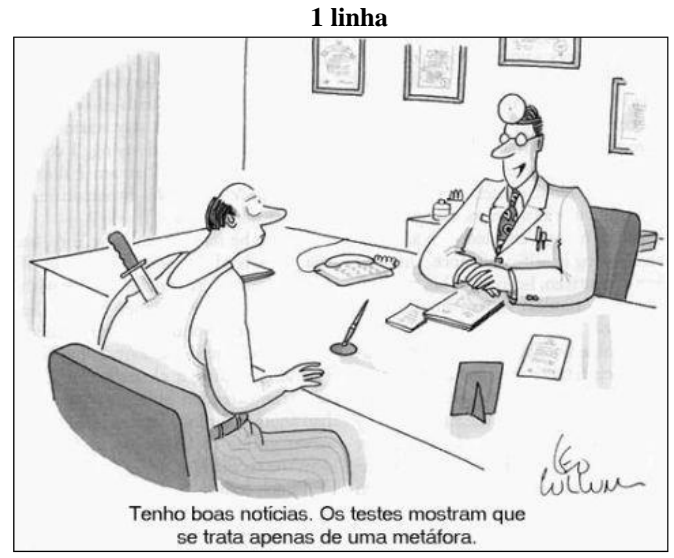

**Figura 1 -** Uma figura típica (centralizado)

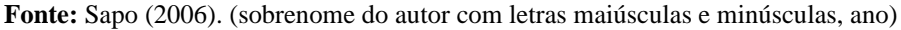

**Figura 2:** uma figura típica (centralizado)

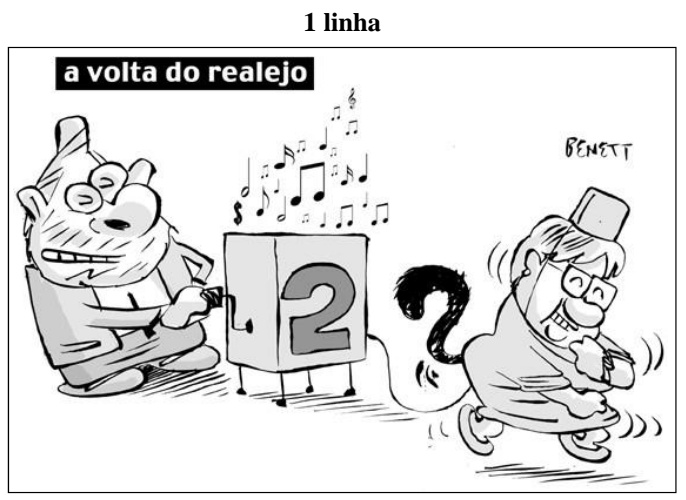

 **Fonte:** Silva (2006). (sobrenome do autor com letras maiúsculas e minúsculas, ano)

## **2 linhas**

Em quadros e tabelas, deve-se evitar o uso de fundos coloridos ou preenchidos, assim como linhas duplas na borda, ou linhas desnecessárias. Quando existirem dados empíricos, não se deve fazer uso de mais dígitos decimais do que o necessário. A legenda deve ser colocada antes da tabela (veja quadro 1) e a fonte usada deve ser Times, tamanho 10pts, negrito, com 6pts de espaço antes e depois de cada legenda.

### **2 linhas**

## **Quadro 1 –** Características das contabilidades financeia e gerencial

## **1 linha**

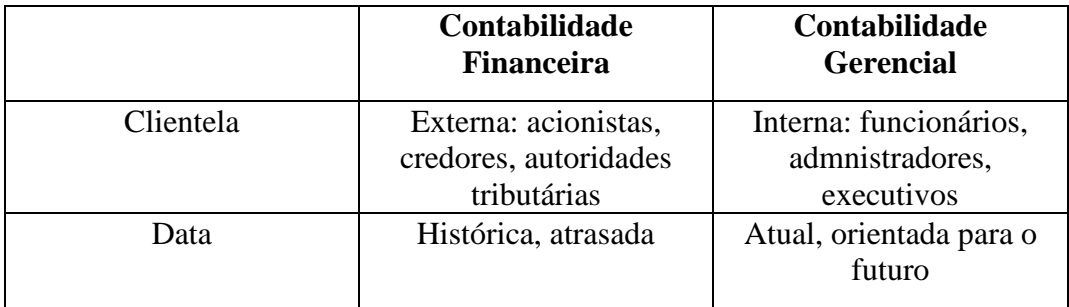

**Fonte:** Adaptado de Atkinson *et al*. (2000, p. 38).

### **2 linhas**

**Tabela 1:** relação estatura x peso x idade (masculino) (centralizado)

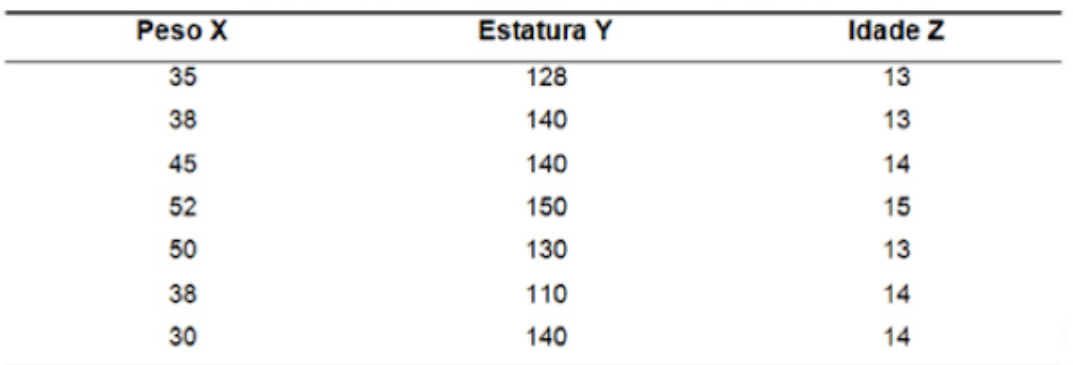

#### **1 linha**

 **Fonte:** Duarte (1985, p. 19).

# **2 linhas**

**Gráfico 1 -** Casos confirmados de HIV/AIDS no Brasil separado por sexo

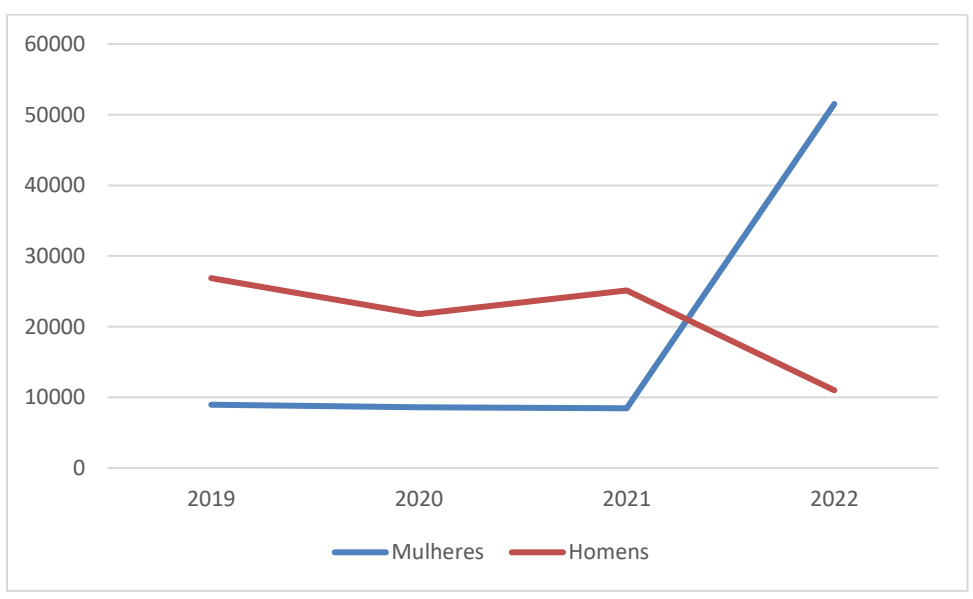

**Fonte**: Brasil, 2023.

### **2 linhas**

Momento da pesquisa em que se relatam as impressões sobre o tema investigado. Para isso, é importante apresentar os principais resultados do seu estudo, bem como aqueles que não puderam ser alcançados, propondo, caso possível, novas possibilidades de investigação. Nela, não são admitidas citações/transcrições de outros autores, mas eles podem ser mencionados.

## **2 linhas**

**REFERÊNCIAS** (o título não possui numeração, como na introdução) (caso e le fique separado do texto, como aqui, deslocá-lo para a página seguinte)

#### **2 linhas**

Asreferências devem ser utilizadas dentro de um estilo uniforme e não ambíguo. Devem ser listadas usando fonte de tamanho 12pts, espaçamento simples,com 6pts de espaço entre cada referência, em ordem alfabética de sobrenome do autor e alinhadas à esquerda.

Exemplo de E-book:

BAVARESCO, Agemir; BARBOSA, Evandro; ETCHEVERRY, Katia Martin (org.). **Projetos de filosofia**. Porto Alegre: EDIPUCRS, 2011. *E-book*. Disponível em: [https://editora.pucrs.br/edipucrs/acessolivre/livros/projetosdefilosofia.pdf.](https://editora.pucrs.br/edipucrs/acessolivre/livros/projetosdefilosofia.pdf) Acesso em:14 jun. 2022.

Exmplo de livro: FIORIN, José Luiz; SAVIOLI, Francisco Platão. **Lições de texto**: leitura e redação. 4. ed. São Paulo: Ática, 2001.

Exemplo de periódicos: PERROT, Michelle. Práticas da memória feminina. **Revista Brasileira de História**,São Paulo, v. 9, n. 18, p. 10-18, ago./set. 1989.

Exemplo de tese:

SILVEIRA, Eliane. **As marcas do movimento de Saussure na fundação da Linguística.** 2003. Tese (Doutorado em Linguística) - Faculdade de Letras, Universidade Estadual de Campinas, Campinas, 2003. **(para trabalhos de conclusão de curso, dissertações ou teses)**

# *ESTRUTURA*

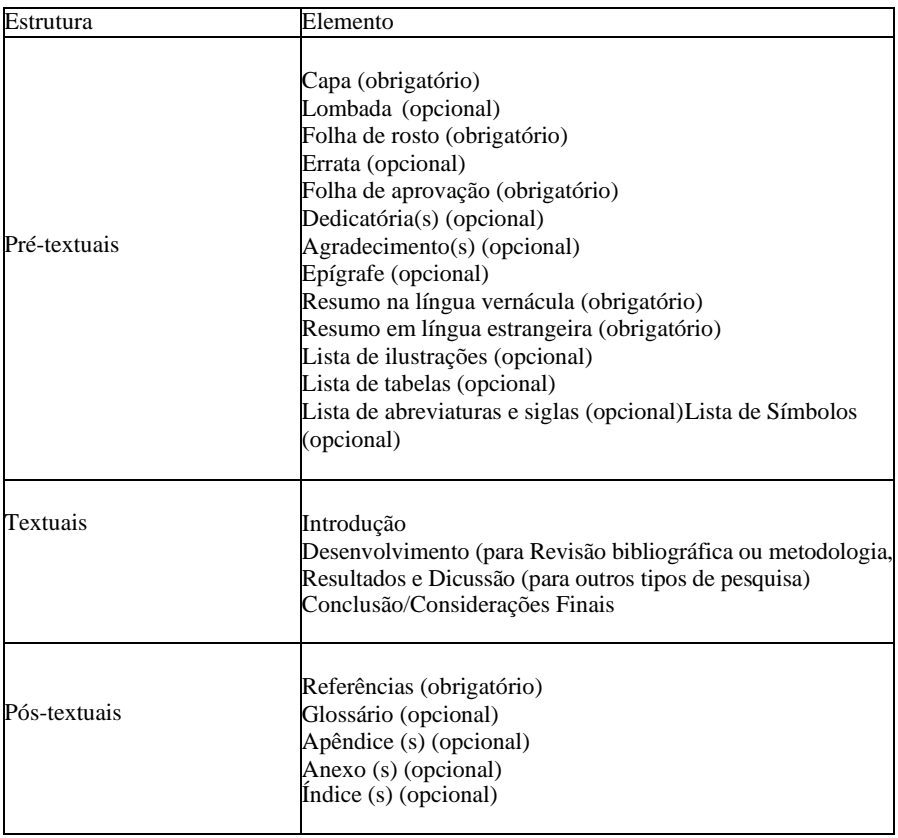